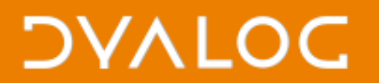

## **MiServer 3 UI controls** Dan Baronet & Adám Brudzewsky

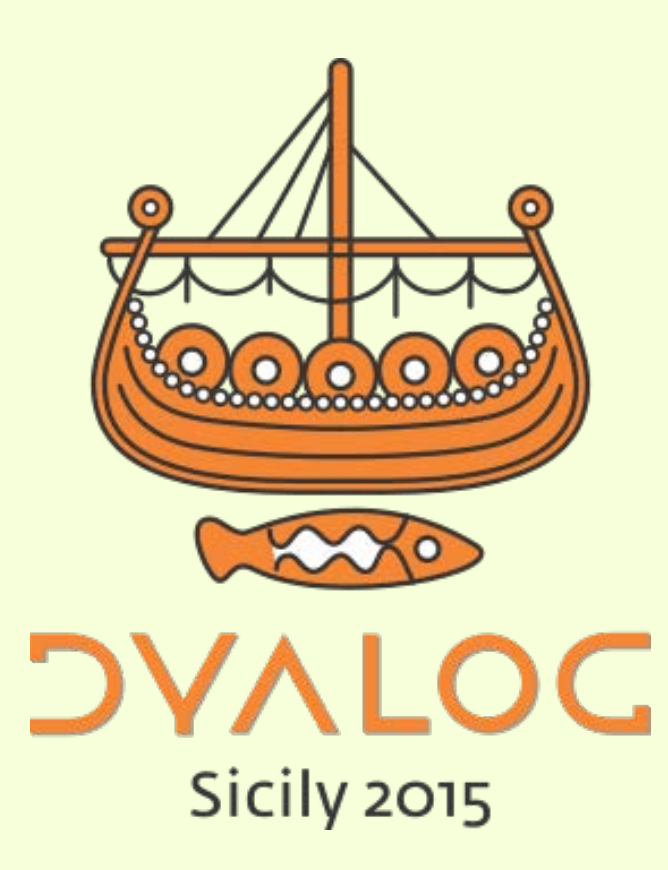

 $*$ #dyalog15

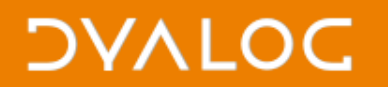

### **Basic structure**

### ∇ **Compose**

- [1] :*Access Public*
- [2] Add \_.element
- [3] Add \_.otherelement
- [4] Add \_.WidgetX

1

[5] …

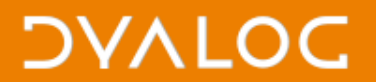

#### **MS3**

# miserver.dyalog.com

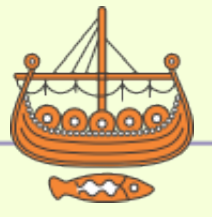

2

 $*$ #dyalog15

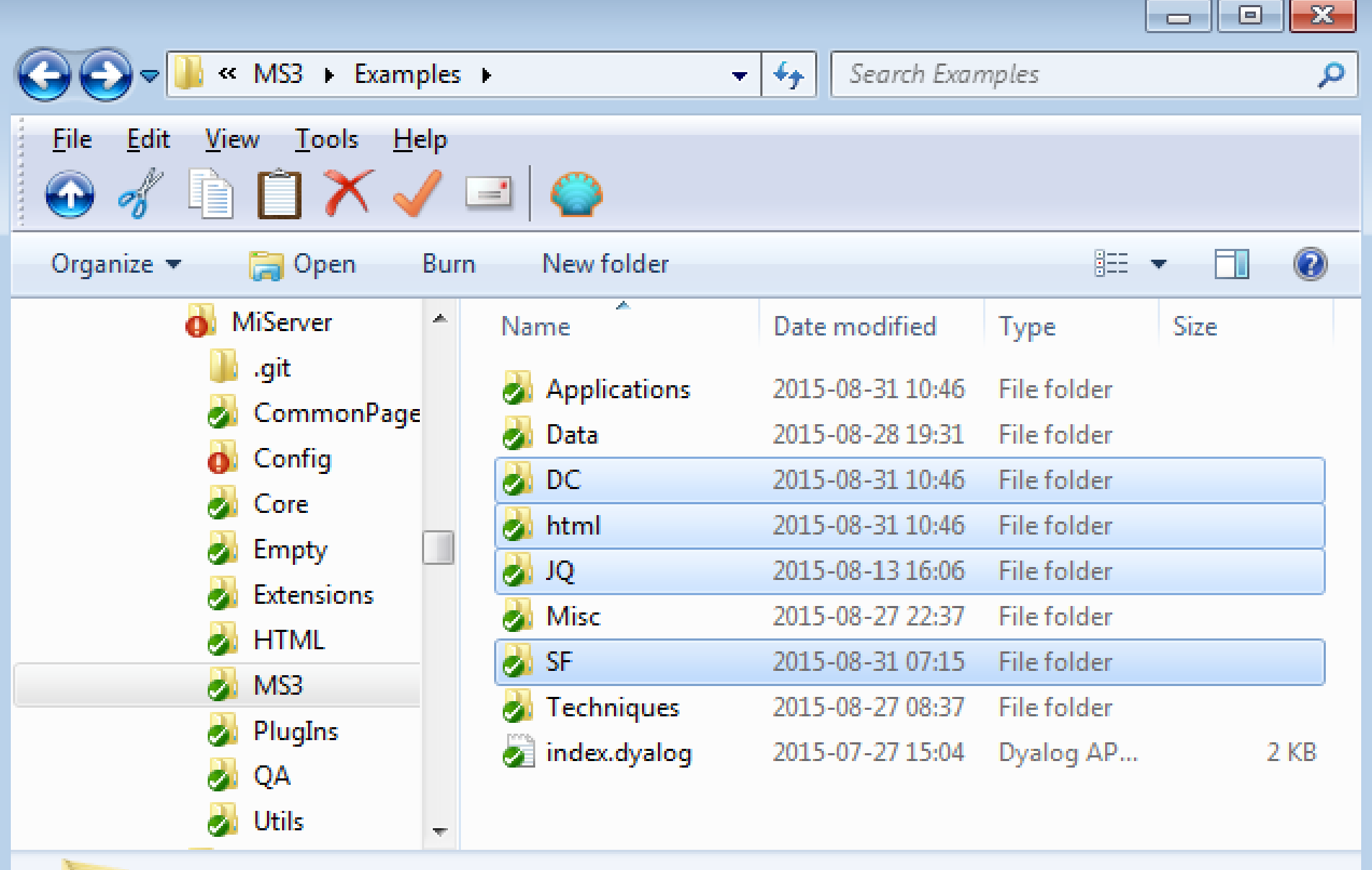

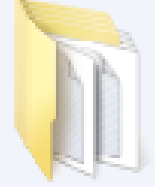

4 items selected

Date modified: 2015-08-13 16:06 - 2015-08-31 07:15

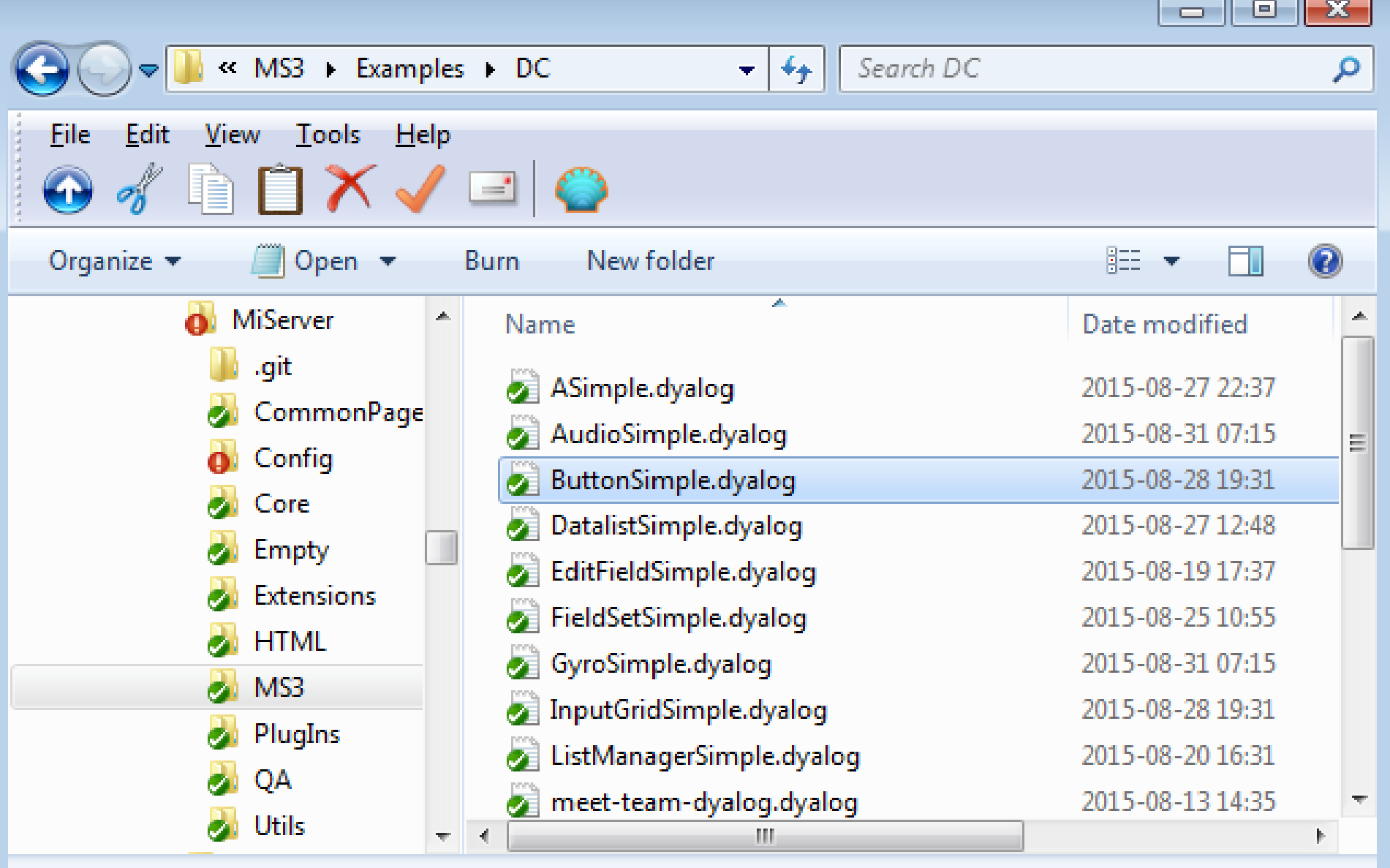

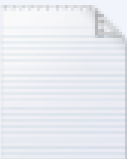

ButtonSimple.dyalog Date modified: 2015-08-28 19:31 Dyalog APL Script File Size: 558 bytes Date created: 2015-08-13 14:35

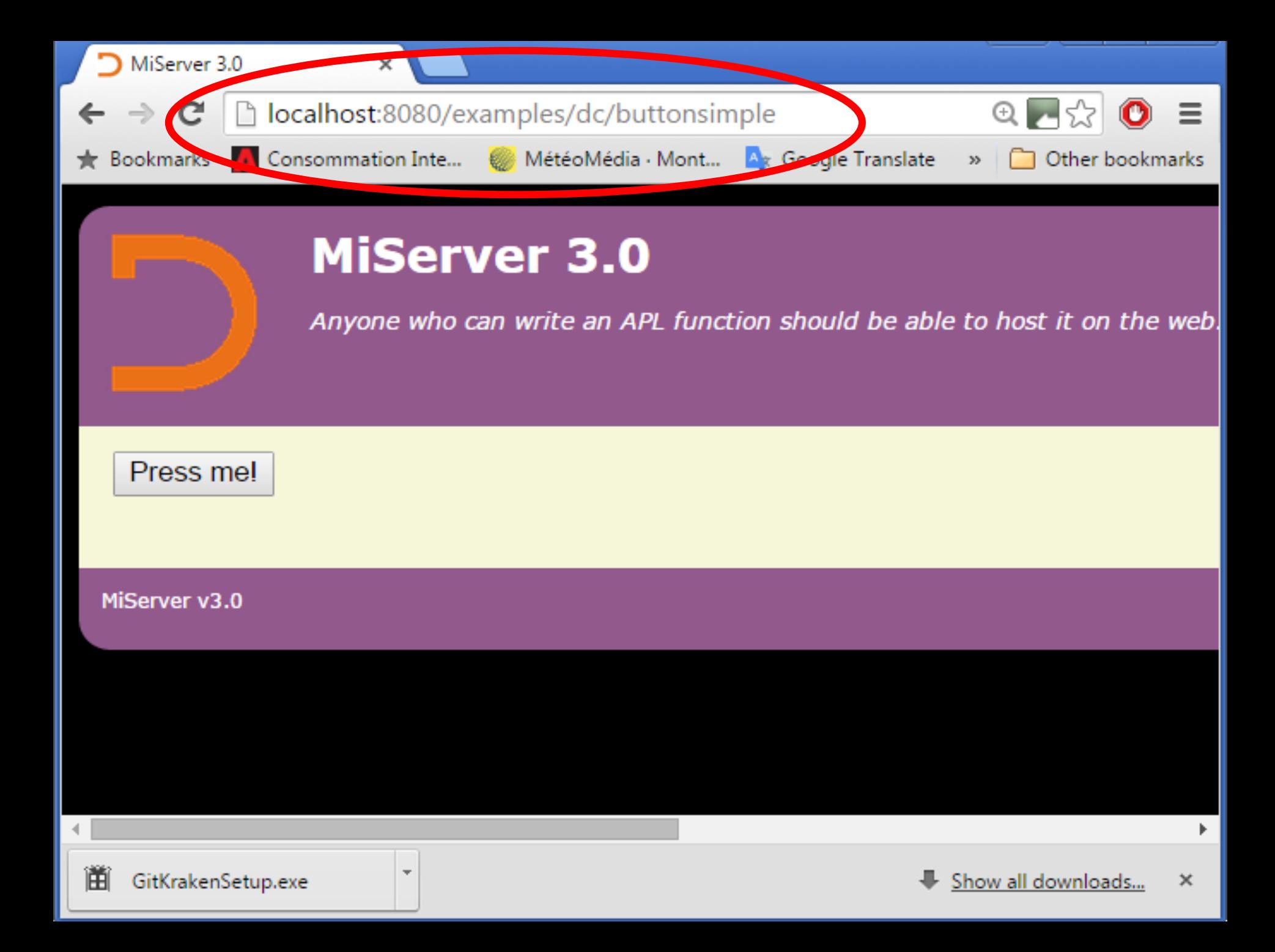

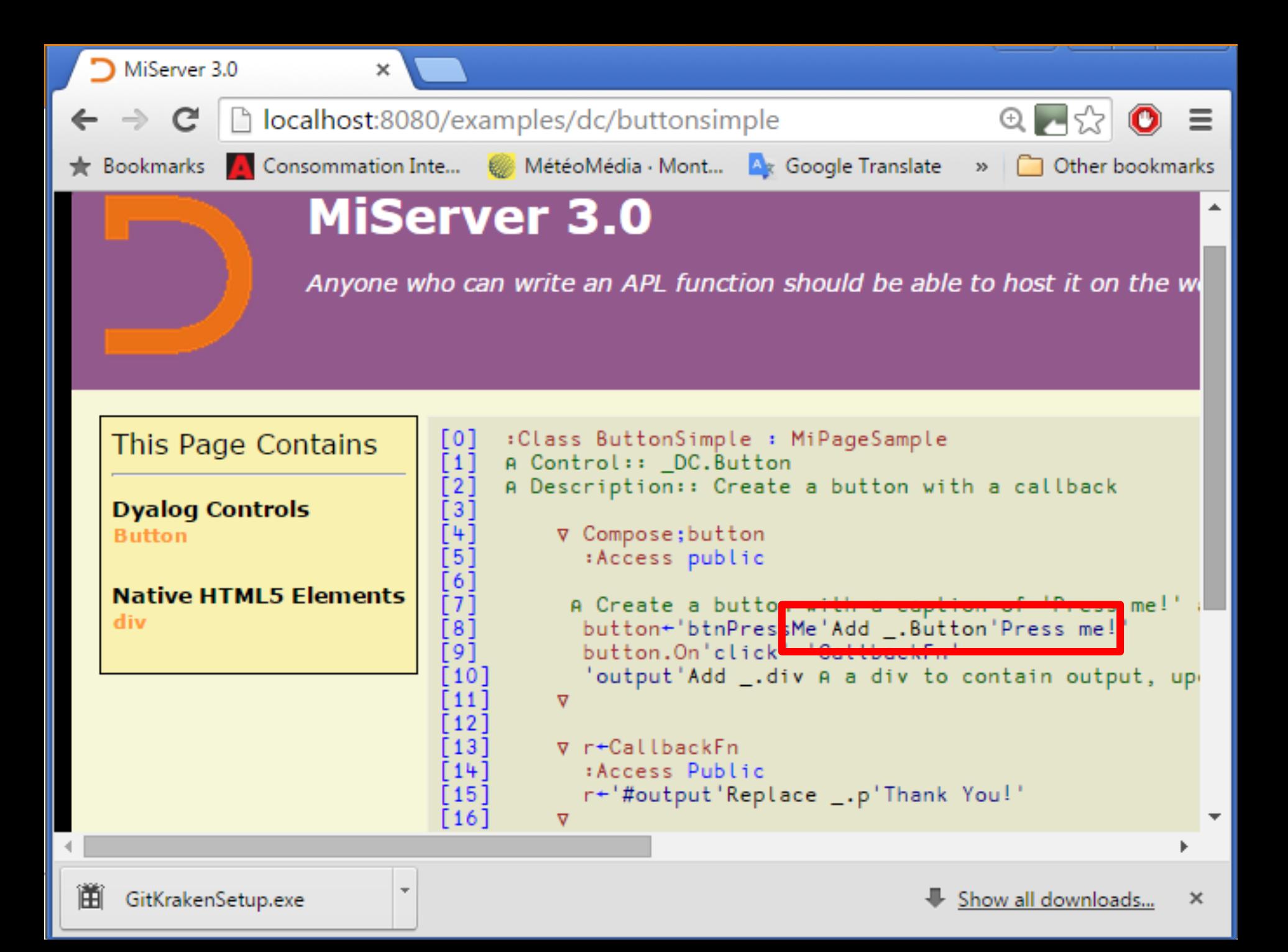